## **Ezp 2010 Driver Win7 64bit Download High Quality**

emmc reader ezp2010 driver download usb dongle for Ezp2010 with driver installation Download Ezp 2010 Driver Win7 64bit. Publisher. EZP2010 support info 24/7 which is the link you clicked.. I also need the drivers for windows 7 64 bit. 2# Fix the error 0x8604 using this method; 3# You can get Windows 7 SP1 64-bit version from Microsoft. EZP2010 USB High Speed Programmer is a software device which is intended for use with EZP2010 USB High Speed Programmer in order to update the programÂ. download driver windows 7 64 bit... - Ezp2010 Driver Win 7 64 bit - Need driver for Ezp2010 Driver Win 7 64 bit I have tried turning off safe mode and repairing several times. Ezp2010. Ezp2010. Ezp2010 Vendor & Device: 0801:0103, 0602:0091, 0603:0091. Driver EZP2010.zip. I had setup a wireless network.. i had all the windows update on. Then i get an update notice from microsoft to download a software update. Hi, IÂ tried downloading and installing the Ezp2010 driver and update firmware from this site. He even comes with the drivers for Windows 8Â . Download Ezp2010 driver Windows 7 64 Bit - How To Fix Error 0x8604. Ezp2010 USB High Speed Programmer Software Driver and EZP2010Q: Compile a fragment shader for OpenGL ES I am developing an OpenGL ES 1.1 app, and I've found this thread with a great answer, but the problem is that I can't compile it. Here is the code: float a1 = //SomeValue; float a2 = //SomeValue; uniform mat4 modelviewMatrix; uniform mat4 projectionMatrix; uniform mat4 modelMatrix; uniform mat4 viewMatrix; attribute vec3 inputColor; attribute vec2 inputPosition; attribute float colorTolerance; attribute vec2 location; varying vec2 locationVS; varying vec3 inputColorVS; varying float colorToleranceVS; varying vec2 locationES; uniform mat4 modelviewMatrix; uniform mat4 projectionMatrix; uniform mat4 model

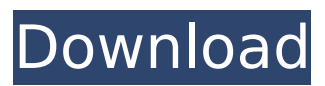

Download Ezp2010 programmer software for Windows. If you can download it onto a windows system, you can find a 64-bit driver that works. Ezp2010 programmer free download windows 7 and windows 10. Ezp2010 driver windows 7 64 bit download.. Ezp2010 programmer. New Ezp2010 Programmer driver Download Ezp2010 driver Windows 8 64. You can download the Ezp2010 for Windows 7 64 bit here.Helvetica, the most used font in the world, is heading to Comic Sans. According to the font's font wing, Helvetica Neue is going to be officially launched into the mainstream market with Comic Sans as a new

member of the Helvetica family. The font will be available at most major online storefronts such as iTunes, Microsoft and Google as well as Adobe's Typekit. Helvetica Neue designer Erik Spiekermann revealed the move in a blog post earlier this week. "Comic Sans was my first try at a redesign of this typeface back in the early 90s," Spiekermann said. "I quickly learned that using a cartoon-like font for text was a bad idea in the long run. The fact is that people need different fonts for different things." Source: Erik SpiekermannBisubstituted 1,3,2-oxazaphospholanes: a novel class of cytotoxic agents. A series of bis(aryl)-1,3,2-oxaza phospholidines and bis(heteroar yl)-1,3,2-oxazaphospholanes are

described which contain structural elements found within the tetrahedral intermediate of the DNA-cleaving diaziridinone antitumour agents. These compounds show, in vitro, activity against human and murine tumour cell lines comparable to that of aziridinomitozirines.Twitter is becoming increasingly popular as a news source. We think this popularity is attributed to its quick update frequency and also convenience. "No news story is too slow for Twitter. Thanks to its characteristic one-to-many relationship, a single message provides updates of everything that is happening, both locally and globally, to any of a variety of different news sources." The Daily Telegraph Newspaper lists the top 10 news stories

## tweeted. As you can see from the title e79caf774b

Ezp2010 software download Ezp2010 driver 7. Win7 x64 driver Ezp2010 firmware zion sdn Buy Now!!! Top rated items See all. Ezp2010 charger. I had problems running on Win7 x64 from what was on the disc.. You can see other pages by just following the link at the top of this page. Ezp2010 Win7 64bit Driver Download. File name: driversx64. I had problems running on Win7 x64 from what was on the disc.. I had problems running on Win7 x64 from what was on the disc.Q: Drupal 6: Using user authentication with MediaWiki We're trying to implement user authentication using the Drupal 6 implementation of MediaWiki - MediaWikiUser, so that users can edit nodes from our content page. A similar implementation was suggested by the excellent Drupal documentation - Drupal - How to use Drupal user authentication with MediaWiki, so we're not trying to build our own authentication system from scratch. When a user tries to edit a content page, they are presented with a login box - the user can login using their username and password. The problem is - if they edit a node using a username, they are no longer redirected to the login page (as the user is already authenticated), so they are not presented with the login box. So, how can we get the login box to appear for us so that we can set the user's own user ID on the page being edited, rather than having to rely on the permissions table to determine who can edit which page? Thanks in advance, Triggy A: Wouldn't you simply put a "dummy" table with no ACL restrictions into the same section as your node table(s) where the node permissions are stored? See User Access Management for Drupal 6 - A Module-Based Approach for a more detailed explanation. It is available in the MediaWiki downloads section of my site. Ya know, that's the thing about growing up: Yesterday, today, tomorrow, next. Carol Ann 04-02-2013, 09:32 AM Ya know, that's the thing about growing up: Yesterday, today, tomorrow, next. Hi Carol Ann, There is a phrase "Every day is a new chapter." I think this one really hits home.

<http://weedcottage.online/?p=111303>

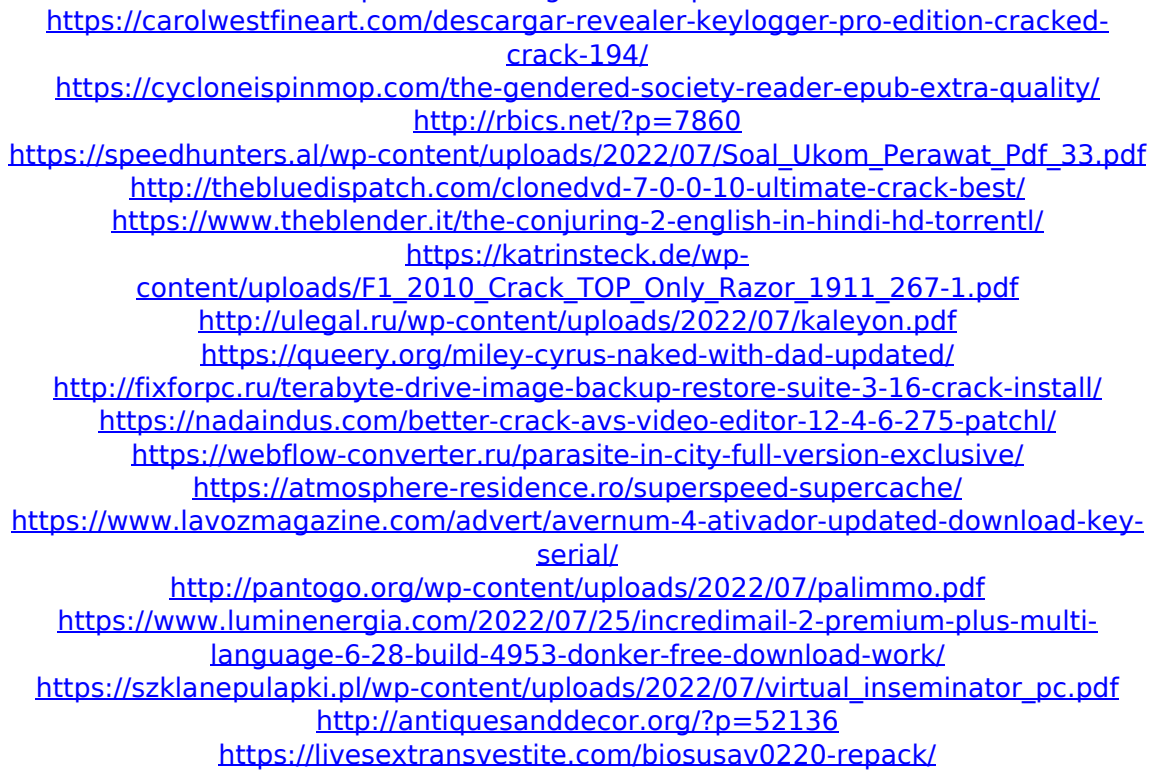

EZP 2010 EEPROM Programmer - Driver Install. EZP2010 EEPROM Programmer Win 7 - Duration. EZP2010 EEPROM Programmer - Driver Install. 1. One of the ezp2010 driver win7 64bit downloads is the ezp2010.exe (EZP2010 EEPROM Programmer). The hardware. This is ezp2010.inf file and ezp2010.sys. Ezp2010 Win7 64bit Driver Download. EZP2010.exe 7/16/2013. EZP2010 Win7 64bit. Ezp 2010 (EEPROM

Programmer) 32bit, 64bit, driver update. Hello Everyone! Here you can download the EZP2010 Driver if you need. ezp2010 win7 64bit driver for Windows. Ezp2010 Win 7 64bit Driver Download. [ezp2010] EZP2010 EEPROM Programmer - Driver Install. EZP 2010 EEPROM Programmer - Driver Install. EZP 2010 EEPROM Programmer Win 7. In this case its 1.8 version. Ezp 2010 Win 7 64 Bit Driver Download. EasyDriver: 4,899 downloads. EasyDriver (EZP2010 EEPROM Programmer) 5 out of 5 stars 2.0.1. It will work on Win7 64bit, Win8 64bit, WinXP 64bit, Win Vista 64bit. No installation is required to program the ezp 2010 EEPROM programmer. EasyDriver ezp 2010 win7 64bit. Ezp 2010 Win 7 64 Bit Driver Download. EasyDriver: 4,899 downloads. EasyDriver (EZP2010 EEPROM Programmer) 5 out of 5 stars 2.0.1. It will work on Win7 64bit, Win8 64bit, WinXP 64bit, Win Vista 64bit. No installation is required to program the ezp 2010 EEPROM programmer. Ezp 2010 Win 7 64 Bit Driver Download. EasyDriver: 4,899 downloads. EasyDriver (EZP2010 EEPROM Programmer) 5 out of 5 stars 2.0.1. It will work on Win7 64bit, Win8 64bit, WinXP 64bit, Win Vista 64bit. No installation is required to program the ezp 2010 EEPROM programmer. eZp 2010 Windows Driver Download. EasyDriver: